### **Singleton Design Pattern**

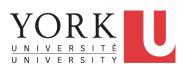

EECS3311 A & E: Software Design Fall 2020

CHEN-WEI WANG

### **Learning Objectives**

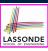

Upon completing this lecture, you are expected to understand:

- 1. Modeling Concept of *Expanded Types* (Compositions)
- 2. Once Routines in Eiffel vs. Static Methods in Java
- 3. Export Status
- 4. Sharing via *Inheritance* (w.r.t. *SCP* and *Cohesion*)
- 5. Singleton Design Pattern

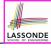

### **Expanded Class: Modelling**

- We may want to have objects which are:
  - Integral parts of some other objects
  - Not shared among objects

e.g., Each workstation has its own CPU, monitor, and keyword. All workstations share the same network.

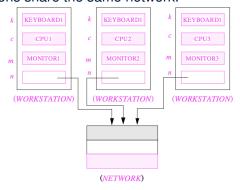

3 of 23

## **Expanded Class: Programming (2)**

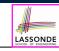

```
class KEYBOARD ... end class CPU ... end
class MONITOR ... end class NETWORK ... end
class WORKSTATION
k: expanded KEYBOARD
c: expanded CPU
m: expanded MONITOR
n: NETWORK
end
```

#### Alternatively:

```
expanded class KEYBOARD ... end
expanded class CPU ... end
expanded class MONITOR ... end
class NETWORK ... end
class WORKSTATION
k: KEYBOARD
c: CPU
m: MONITOR
n: NETWORK
end

4 of 23
```

# **Expanded Class: Programming (3)**

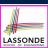

```
test_expanded
                          2
                              local
                          3
                                eb1, eb2: B
expanded class
                          4
 В
                          5
                                check eb1.i = 0 and eb2.i = 0 end
feature
                                check \ eb1 = eb2 \ end
 change_i (ni: INTEGER)
                                eb2.change_i (15)
  do
                          8
                                check eb1.i = 0 and eb2.i = 15 end
   i := ni
                          9
                                check eb1 /= eb2 end
  end
                                eb1 := eb2
feature
                         11
                                check eb1.i = 15 and eb2.i = 15 end
i: INTEGER
                         12
                                eb1.change_i (10)
end
                         13
                                check eb1.i = 10 and eb2.i = 15 end
                         14
                                check eb1 /= eb2 end
                         15
                              end
```

- L5: object of expanded type is automatically initialized.
- L10,L12,L13: no sharing among objects of expanded type.
- L6,L9,L14: = compares contents between expanded objects.

5 of 23

## Reference vs. Expanded (1)

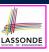

- Every entity must be declared to be of a certain type (based on a class).
- Every type is either *referenced* or *expanded*.
- In *reference* types:
  - y denotes *a reference* to some object
     x := y attaches x to same object as does y
     x = y compares references
- In expanded types:
  - y denotes *some object* (of expanded type)
     x := y copies contents of y into x
     x = y compares contents

[x ~ v]

#### Reference vs. Expanded (2)

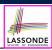

**Problem**: Every published book has an author. Every author may publish more than one books. Should the author field of a book *reference*-typed or *expanded*-typed?

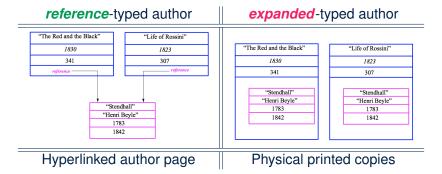

7 of 23

#### **Singleton Pattern: Motivation**

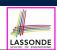

#### Consider two problems:

- Bank accounts share a set of data.
   e.g., interest and exchange rates, minimum and maximum balance, etc.
- **2.** *Processes* are regulated to access some shared, limited resources.

e.g., printers

6 of 23

#### **Shared Data via Inheritance**

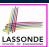

#### Descendant:

#### Ancestor:

```
class
SHARED_DATA
feature
interest_rate: REAL
exchange_rate: REAL
minimum_balance: INTEGER
maximum_balance: INTEGER
...
end
```

#### Problems?

9 of 23

# **Sharing Data via Inheritance: Architecture**

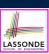

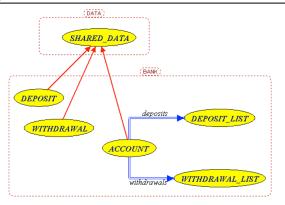

- Irreverent features are inherited.
  - ⇒ Descendants' *cohesion* is broken.
- Same set of data is duplicated as instances are created.
  - ⇒ Updates on these data may result in *inconsistency*.

10 of 23

### **Sharing Data via Inheritance: Limitation**

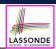

- Each descendant instance at runtime owns a <u>separate</u> copy of the shared data.
- This makes inheritance *not* an appropriate solution for both problems:
  - What if the interest rate changes? Apply the change to all instantiated account objects?
  - An update to the global lock must be observable by all regulated processes.

#### Solution:

- Separate notions of data and its shared access in two separate classes.
- Encapsulate the shared access itself in a separate class.

11 of 23

## Introducing the Once Routine in Eiffel (1.1) LASSONDE

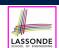

```
class A
   create make
3
   feature -- Constructor
     make do end
   feature -- Query
     new_once_array (s: STRING): ARRAY[STRING]
        -- A once query that returns an array.
8
9
        create {ARRAY[STRING]} Result.make empty
10
        Result.force (s, Result.count + 1)
11
12
     new_array (s: STRING): ARRAY[STRING]
13
        -- An ordinary query that returns an array.
14
       do
15
        create {ARRAY[STRING]} Result.make_empty
16
        Result.force (s, Result.count + 1)
17
18
   end
```

L9 & L10 executed only once for initialization.

L15 & L16 executed whenever the feature is called.

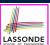

### **Introducing the Once Routine in Eiffel (1.2)**

```
test_query: BOOLEAN
2
     local
3
       arr1, arr2: ARRAY[STRING]
5
6
      create a.make
7
8
       arr1 := a.new_array ("Alan")
9
       Result := arr1.count = 1 and arr1[1] ~ "Alan"
10
       check Result end
11
12
       arr2 := a.new_array ("Mark")
13
       Result := arr2.count = 1 and arr2[1] ~ "Mark"
14
       check Result end
15
16
      Result := not (arr1 = arr2)
17
       check Result end
18
     end
```

13 of 23

# Introducing the Once Routine in Eiffel (1.3)

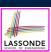

```
test_once_query: BOOLEAN
2
     local
3
       a: A
4
       arr1, arr2: ARRAY[STRING]
6
       create a.make
8
       arr1 := a.new_once_array ("Alan")
       Result := arr1.count = 1 and arr1[1] ~ "Alan"
10
       check Result end
11
12
       arr2 := a.new_once_array ("Mark")
13
       Result := arr2.count = 1 and arr2[1] ~ "Alan"
14
       check Result end
15
16
       Result := arr1 = arr2
17
       check Result end
18
    end
```

14 of 23

## **Introducing the Once Routine in Eiffel (2)**

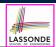

```
r (...): T

once

-- Some computations on Result
...
end
```

- The ordinary do ... end is replaced by once ... end.
- The first time the **once** routine *r* is called by some client, it executes the body of computations and returns the computed result.
- From then on, the computed result is "cached".
- In every subsequent call to r, possibly by different clients, the body of r is not executed at all; instead, it just returns the "cached" result, which was computed in the very first call.
- How does this help us?

  Cache the reference to the same shared object!

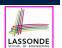

# **Approximating Once Routine in Java (1)**

We may encode Eiffel once routines in Java:

```
class BankData {
  BankData() { }
  double interestRate;
  void setIR(double r);
  ...
}
```

```
class Account {
  BankData data;
  Account() {
   data = BankDataAccess.getData();
  }
}
```

```
class BankDataAccess {
   static boolean initOnce;
   static BankData data;
   static BankData getData() {
    if(!initOnce) {
      data = new BankData();
      initOnce = true;
   }
   return data;
}
```

Problem?

Multiple **BankData** objects may be created in Account, breaking the singleton!

```
Account() {
  data = new BankData();
}
```

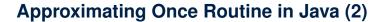

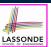

We may encode Eiffel once routines in Java:

```
class BankData {
  private BankData() {
    double interestRate;
  void setIR(double r);
  static boolean initOnce;
  static BankData data;
  static BankData getData() {
    if(!initOnce) {
        data = new BankData();
        initOnce = true;
    }
    return data;
}
```

Problem?

Loss of Cohesion: **Data** and **Access to Data** are two separate concerns, so should be decoupled into two different classes!

17 of 23

## Singleton Pattern in Eiffel (1)

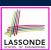

#### Supplier:

```
class DATA
create {DATA ACCESS} make
feature {DATA ACCESS}
  make do v := 10 end
feature -- Data Attributes
  v: INTEGER
  change_v (nv: INTEGER)
  do v := nv end
end
```

```
expanded class

DATA ACCESS

feature

data: DATA

-- The one and only access

once create Result.make end
invariant data = data
```

#### Client:

```
test: BOOLEAN
local
   access: DATA ACCESS
   d1, d2: DATA
do
   d1 := access.data
   d2 := access.data
   Result := d1 = d2
   and d1.v = 10 and d2.v = 10
   check Result end
   d1.change_v (15)
   Result := d1 = d2
   and d1.v = 15 and d2.v = 15
end
end
```

Writing **create** d1.make in test feature does not compile. Why?

#### 18 of 23

## Singleton Pattern in Eiffel (2)

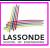

#### Supplier:

```
class BANK_DATA
create {BANK_DATA_ACCESS} make
feature {BANK_DATA_ACCESS}
  make do ... end
feature -- Data_Attributes
  interest_rate: REAL
  set_interest_rate (r: REAL)
  ...
end
```

```
expanded class
BANK DATA ACCESS
feature
data: BANK DATA
-- The one and only access
once create Result.make end
invariant data = data
```

#### Client:

```
class
   ACCOUNT
feature
   data: BANK_DATA
   make (...)
        -- Init. access to bank data.
   local
        data_access: BANK_DATA_ACCESS
   do
        data := data_access.data
        ...
   end
end
```

Writing **create** data.make in client's make feature does not compile. Why?

19 of 23

## **Testing Singleton Pattern in Eiffel**

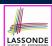

```
test_bank_shared_data: BOOLEAN
   -- Test that a single data object is manipulated
 local acc1, acc2: ACCOUNT
  comment ("t1: test that a single data object is shared")
  create acc1.make ("Bill")
  create acc2.make ("Steve")
  Result := acc1.data = acc2.data
  check Result end
  Result := acc1.data ~ acc2.data
  check Result end
  acc1.data.set_interest_rate (3.11)
  Result :=
        acc1.data.interest_rate = acc2.data.interest_rate
    and acc1.data.interest_rate = 3.11
  check Result end
  acc2.data.set_interest_rate (2.98)
  Result :=
        acc1.data.interest_rate = acc2.data.interest_rate
    and acc1.data.interest_rate = 2.98
 end
20 of 23
```

## **Singleton Pattern: Architecture**

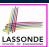

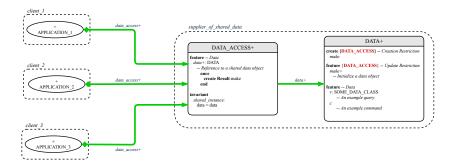

**Important Exercises:** Instantiate this architecture to the problem of shared bank data.

Draw it in draw.io.

21 of 23

## **Beyond this lecture**

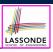

The *singleton* pattern is instantiated in the ETF framework:

• ETF\_MODEL

(shared data)

• ETF\_MODEL\_ACCESS

(exclusive once access)

ETF\_COMMAND and its effective descendants:

```
deferred class
  ETF_COMMAND
feature -- Attributes
  model: ETF_MODEL
feature {NONE}
  make(...)
  local
    ma: ETF_MODEL_ACCESS
    do
    ...
    model := ma.m
    end
end
```

```
class
  ETF_MOVE
inherit
  ETF_MOVE_INTERFACE
  -- which inherits ETF_COMMAND
feature -- command
  move(...)
   do
    ...
    model.some_routine (...)
   ...
  end
end
```

### Index (1)

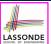

Learning Objectives

**Expanded Class: Modelling** 

Expanded Class: Programming (2)

Expanded Class: Programming (3)

Reference vs. Expanded (1)

Reference vs. Expanded (2)

Singleton Pattern: Motivation

Shared Data via Inheritance

Sharing Data via Inheritance: Architecture

Sharing Data via Inheritance: Limitation

Introducing the Once Routine in Eiffel (1.1)

23 of 23

## Index (2)

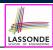

Introducing the Once Routine in Eiffel (1.2)

Introducing the Once Routine in Eiffel (1.3)

Introducing the Once Routine in Eiffel (2)

Approximating Once Routines in Java (1)

Approximating Once Routines in Java (2)

Singleton Pattern in Eiffel (1)

Singleton Pattern in Eiffel (2)

Testing Singleton Pattern in Eiffel

Singleton Pattern: Architecture

**Beyond this lecture** 

22 of 23